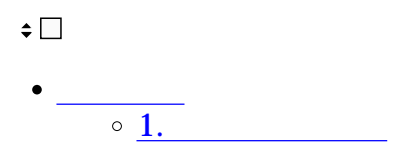

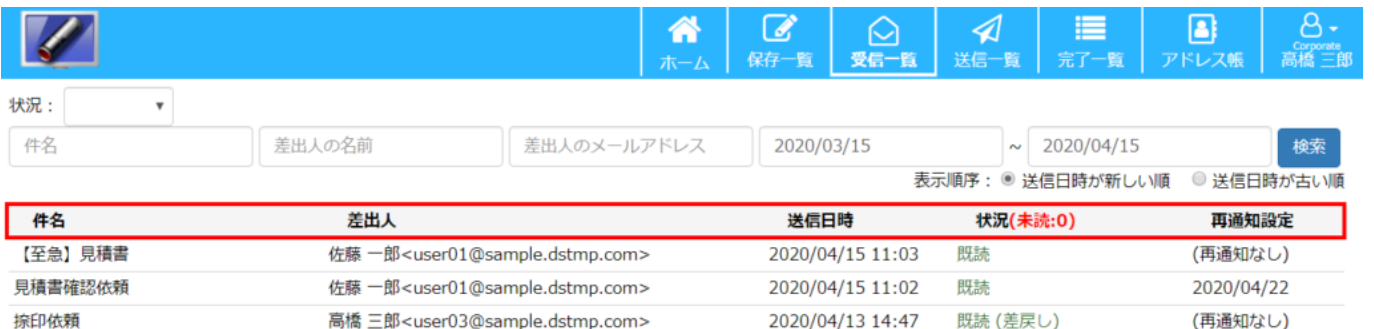

 $[$ 

**1受信文書の検索**

 $($ 

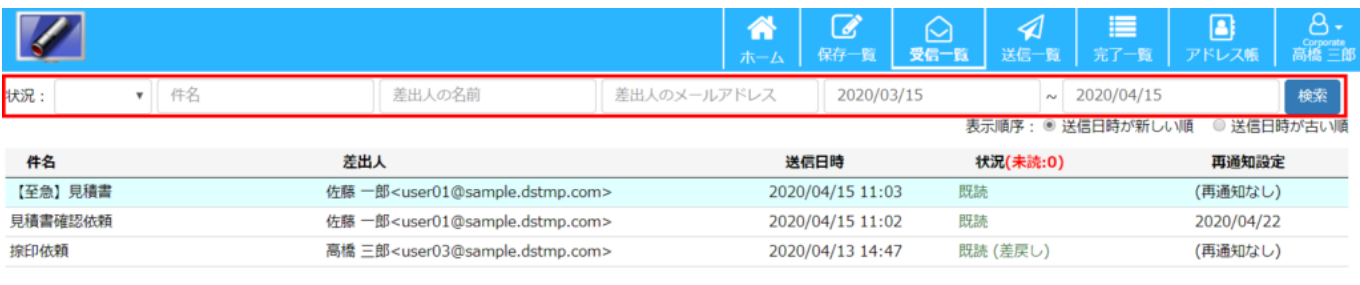

 $\mathbb{R}^n$  and  $\mathbb{R}^n$  and  $\mathbb{R}^n$  and  $\mathbb{R}^n$  and  $\mathbb{R}^n$  and  $\mathbb{R}^n$  and  $\mathbb{R}^n$ AND

 $[$   $/$   $]$ 

 $\overline{\mathfrak{p}}$